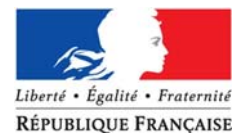

#### **MINISTERE DE L'ECONOMIE, DE L'INDUSTRIE ET DE L'EMPLOI Direction des Affaires Juridiques**

## MARCHES PUBLICS ET ACCORDS-CADRES **OUV8**

# **RAPPORT D'ANALYSE DES OFFRES1**

*Le formulaire OUV8 est un modèle de rapport d'analyse qui peut être utilisé par le pouvoir adjudicateur ou l'entité adjudicatrice pour analyser les offres reçues dans le cadre de la passation d'un marché public ou d'un accord-cadre.* 

### **A - Identification du pouvoir adjudicateur (ou de l'entité adjudicatrice).**

Désignation du pouvoir adjudicateur (ou de l'entité adjudicatrice) : *(Reprendre le contenu de la mention figurant dans l'avis d'appel public à la concurrence ou la lettre de consultation.)* 

**In Identification du service chargé de l'analyse des offres :** 

(*Indiquer le nom du service qui a été désigné pour réaliser l'analyse des offres.)* 

## **B - Objet de la consultation.**

*(Reprendre les éléments figurant dans l'avis d'appel public à la concurrence ou la lettre de consultation.)* 

#### **C - Déroulement de la consultation.**

*(Reprendre les éléments figurant dans l'avis d'appel public à la concurrence, le règlement de consultation ou la lettre de consultation.)*

#### **Publicité :**

l

*(Indiquer la date, les références et l'organe de publication de chaque avis d'appel public à la concurrence.)* 

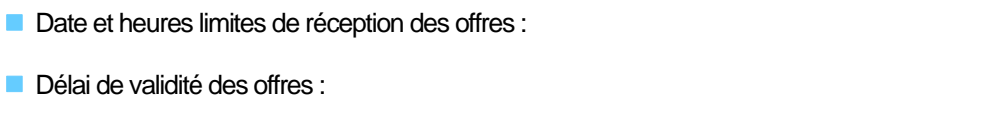

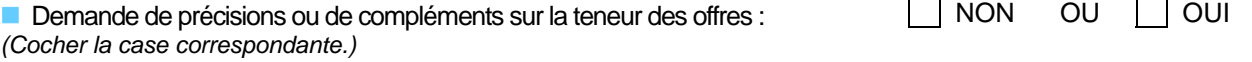

**OUV8 – Rapport d'analyse des offres** *(référence de la consultation)* **Page : 1 / 6**  <sup>1</sup> Formulaire non obligatoire disponible, avec sa notice explicative, sur le site du ministère de l'Economie, de l'Industrie et de l'Emploi.

## **LOT n° ……… : ………………………………………………………………**

*(En cas d'allotissement, les rubriques D et E sont à renseigner pour chacun des lots de la procédure de passation du marché public ou de l'accord-cadre dont les offres font l'objet du présent rapport d'analyse. Préciser pour chaque lot, son numéro et son intitulé tels qu'ils figurent dans l'avis d'appel public à la concurrence ou la lettre de consultation.)* 

#### **D - Examen des offres.**

Nombre de plis reçus :

- dans les délais : ................ *(nombre)*.
- hors délais : ...................... *(nombre)*.
- Liste des offres reçues :

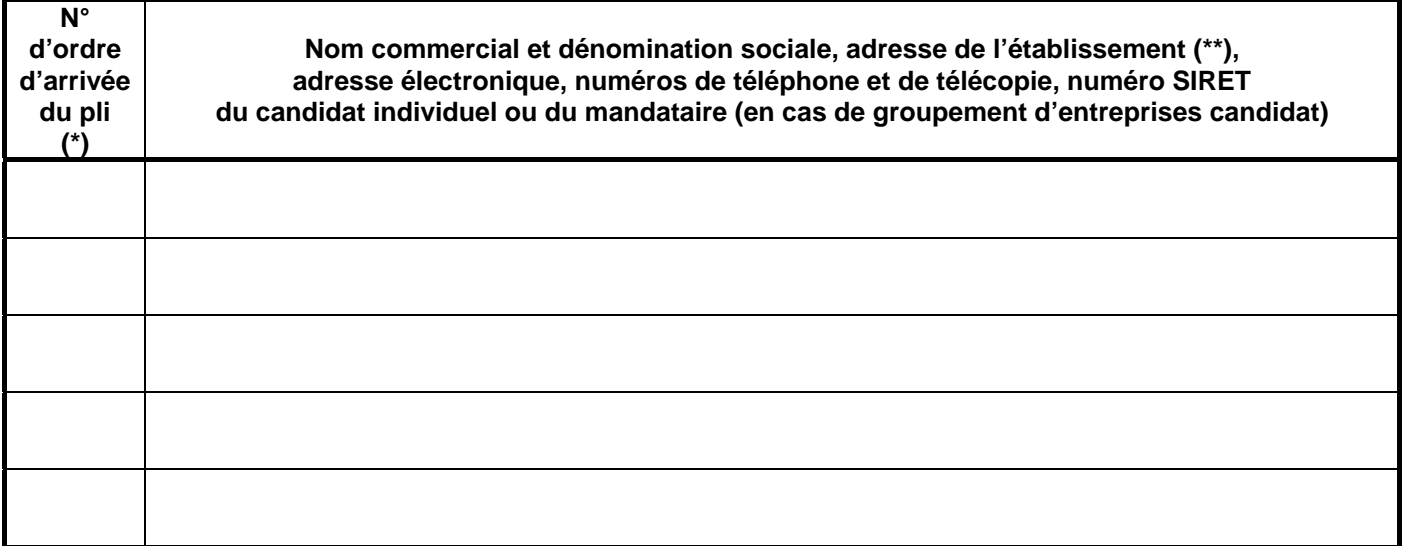

(\*) Numéro d'ordre d'arrivée du pli figurant dans le registre des dépôts (formulaire OUV1).

(\*\*) Préciser l'adresse du siège social du candidat individuel ou du mandataire si elle est différente de celle de l'établissement.

**Elimination des offres :** 

Au vu des offres reçues, il est proposé d'éliminer les offres suivantes :

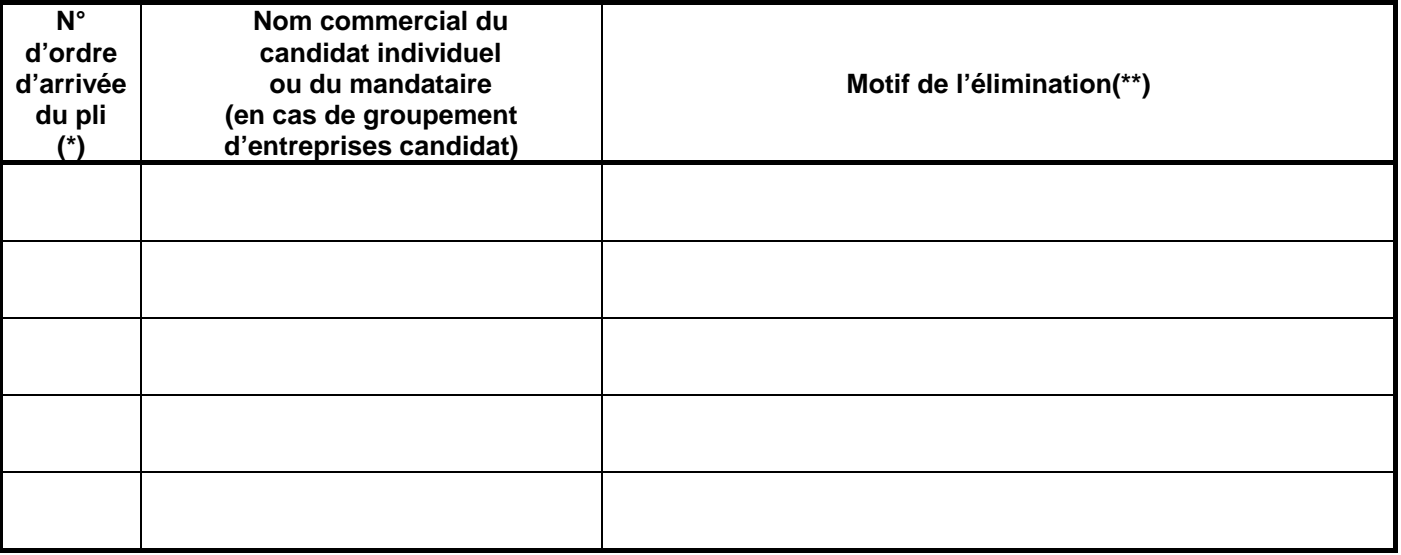

(\*) Indiquer le numéro d'ordre d'arrivée figurant dans le registre des dépôts *(formulaire OUV1)* et rappelé ci-dessus.

(\*\*) Indiquer si l'offre est irrecevable, irrégulière, inacceptable, inappropriée ou anormalement basse.

Si une offre paraît anormalement basse, le pouvoir adjudicateur ou l'entité adjudicatrice ne peut la rejeter que par décision motivée et après avoir demandé par écrit les précisions qu'il juge utiles et vérifié les justifications fournies *(formulaires OUV6 et OUV7)*.

### **E - Analyse des offres.**

Rappel des critères de sélection des offres et de leur pondération, tels qu'ils figurent dans l'avis d'appel public à la concurrence, le règlement de consultation ou la lettre de consultation :

## **E1 - Critère n°1 : …………………………. .**

*(Appréciation de chaque offre au vu du critère.)* 

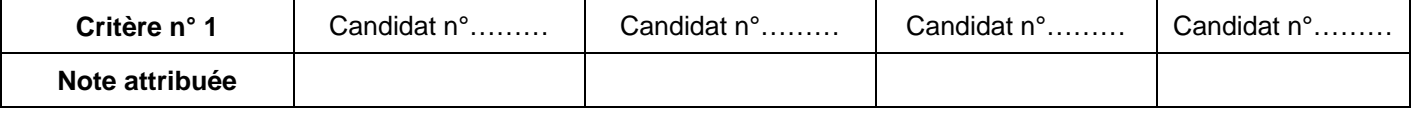

## **E2 - Critère n°2 : …………………………. .**

*(Appréciation de chaque offre au vu du critère.)* 

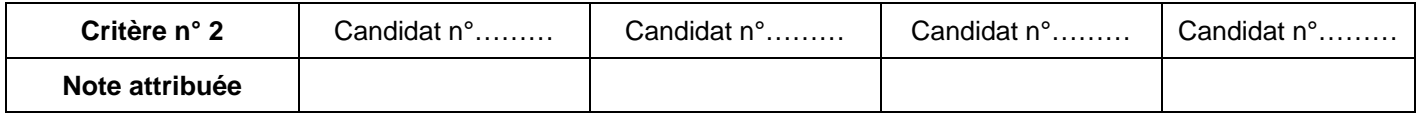

#### **E3 - Critère n°3 : …………………………. .**

*(Appréciation de chaque offre au vu du critère.)* 

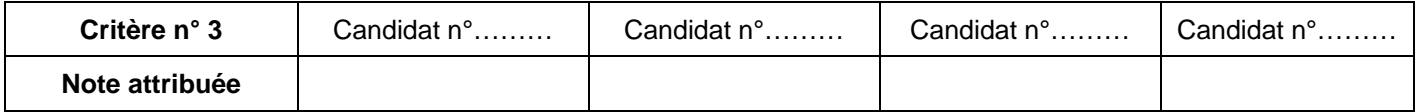

## **E4 - Classement des offres.**

Après examen des critères de sélection des offres, il est proposé d'attribuer à chaque candidat la note suivante :

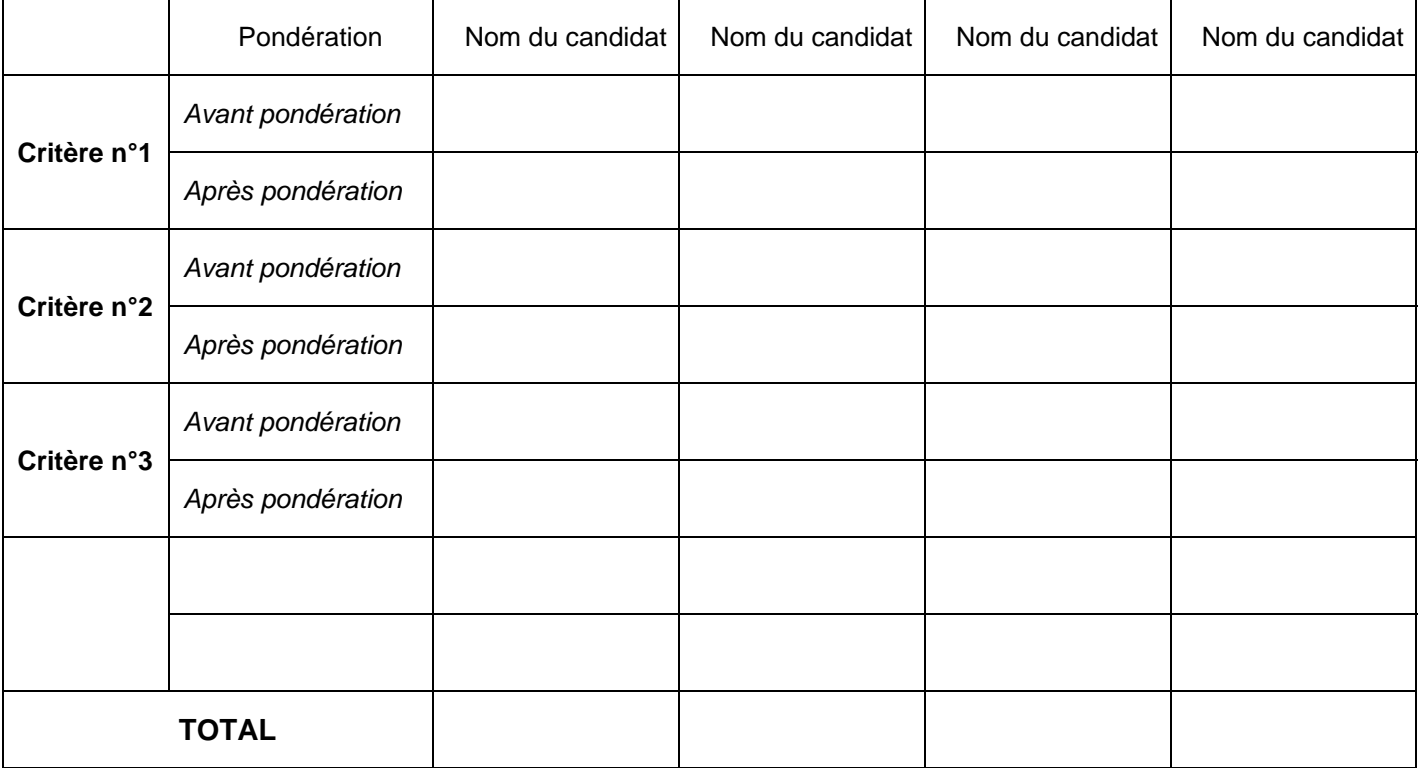

Au vu de la note proposée ci-dessus à chacun des candidats dont l'offre a été examinée, il est proposé le classement des offres suivant :

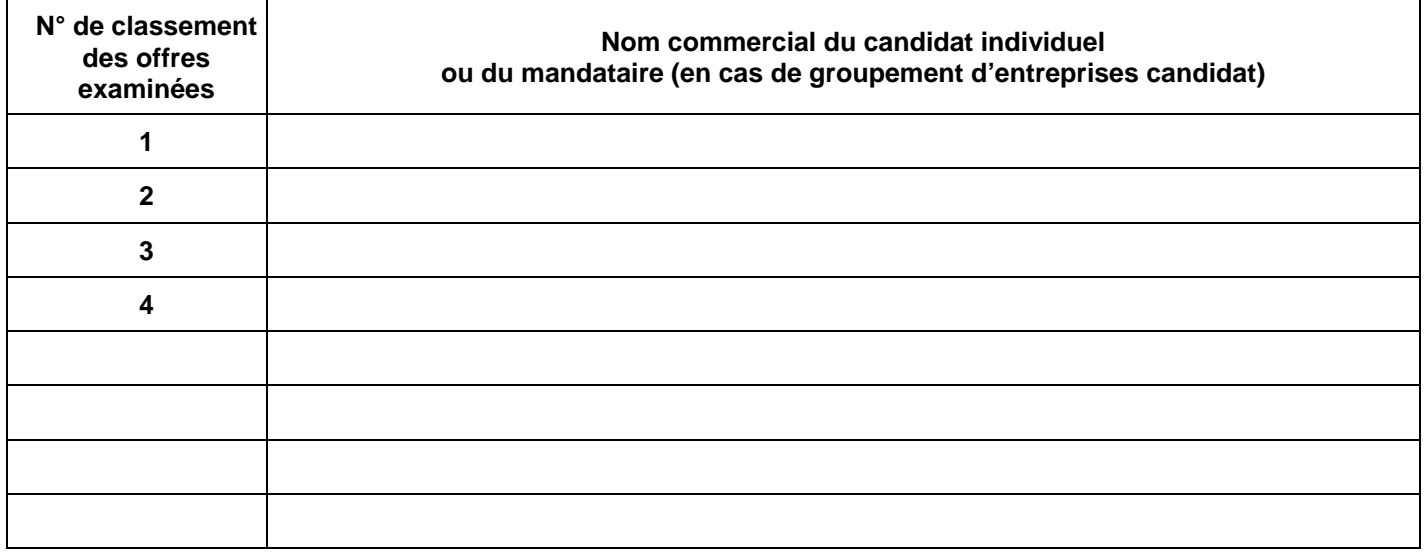

## **F - Proposition d'attribution.**

## **LOT n° ……… : ………………………………………………………………**

*(En cas d'allotissement, préciser pour chaque lot dont les offres font l'objet du présent rapport d'analyse, son numéro et son intitulé tels qu'ils figurent dans l'avis d'appel public à la concurrence ou la lettre de consultation.)* 

Au vu de la sélection et du classement des offres opérés ci-dessus, il est proposé au pouvoir adjudicateur ou à l'entité adjudicatrice d'attribuer le marché public ou l'accord-cadre au candidat suivant : *(Indiquer ci-dessous le candidat qu'il est proposé de retenir pour le lot identifié.)* 

**Identité du candidat retenu :** 

*[Indiquer le nom commercial et la dénomination sociale du candidat individuel ou de chaque membre du groupement d'entreprises candidat, les adresses de son établissement et de son siège social (si elle est différente de celle de l'établissement), son adresse électronique, ses numéros de téléphone et de télécopie et son numéro SIRET. En cas de candidature groupée, identifier le mandataire désigné pour représenter l'ensemble des membres du groupement et coordonner les prestations.]* 

**Montant de l'offre qu'il est proposé de retenir :** 

- Taux de la TVA : ……………………
- Montant HT : …………………
- Montant TTC : ………………………

**Motifs du choix de l'offre proposé :** 

## **G - Proposition de déclaration sans suite ou d'infructuosité.**

**LOT n° ……… : ………………………………………………………………** 

*(En cas d'allotissement, préciser pour chaque lot dont les offres font l'objet du présent rapport d'analyse, son numéro et son intitulé tels qu'ils figurent dans l'avis d'appel public à la concurrence ou la lettre de consultation.)* 

Après examen des offres, il est proposé au pouvoir adjudicateur ou à l'entité adjudicatrice de déclarer la procédure de passation du marché public ou de l'accord-cadre : *(Cocher la case correspondante.)*

 $\Box$  sans suite

 $\Box$  infructueuse

pour les motifs suivants :

et de mettre en œuvre la nouvelle procédure suivante : *(Cocher la case correspondante.)* 

 $\Box$  un appel d'offres ;

□ un marché négocié ;

□ une procédure adaptée ;

 $\Box$  un dialogue compétitif.

**H - Signature du responsable du service chargé de l'analyse des candidatures.** 

A , le

**Signature** 

Date de mise à jour : 14/10/2010.

**OUV8 – Rapport d'analyse des offres** *(référence de la consultation)* **Page : 6 / 6**